# EUBIM 2023

12º Encuentro de Usuarios BIM **BIM INTERNATIONAL CONFERENCE** 

## ELITE BIM

## Valencia 17, 18, 19, 20 de mayo 2023

## **LIBRO DE** ACTAS

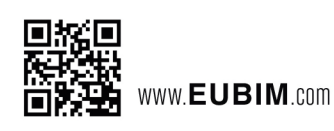

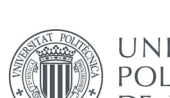

UNIVERSITAT POLITÈCNICA<br>DE VALÈNCIA Entidades Participantes:

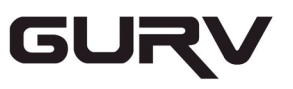

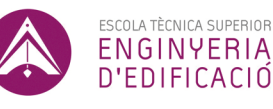

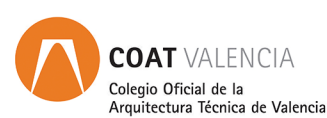

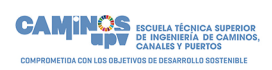

DEPARTAMENTO DE CONSTRUCCIONES ARQUITECTÓNICAS

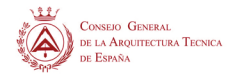

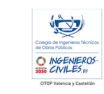

**CTAVCOLEGIOTERRITORIAL<br>DEARQUITECTOSDEVALENCIA** 

#### *Congresos UPV*

*EUBIM2023. International BIM Conference EUBIM 2023. 12º Encuentro de usuarios BIM*

Los contenidos de esta publicación han sido evaluados por el Comité Científico que en ella se relaciona y según el procedimiento que se recoge en http://www.eubim.com

© Edición Científica

Begoña Fuentes Giner Inmaculada Oliver Faubel

#### Comité Organizador

Manuela Alarcón Moret Alberto Cerdán Castillo Begoña Fuentes Giner David Martínez Gómez Inmaculada Oliver Faubel José Suay Orenga David Torromé Belda Sergio Vidal Santi-Andreu

#### © de los textos: los autores

© 2023, de la presente edición: Editorial Universitat Politècnica de València. www.lalibreria.upv.es Ref.: 6695\_01\_01\_01

#### ISBN: 978-84-1396-158-3

DOI: https://doi.org/10.4995/EUBIM2023.2023.16863

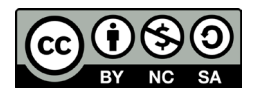

*EUBIM2023. International BIM Conference EUBIM 2023. 12º Encuentro de usuarios BIM* Se distribuye bajo una licencia de Creative Commons Atribución-NoComercial-CompartirIgual 4.0 Internacional. Basada en una obra en http://ocs.editorial.upv.es/index.php/EUBIM/EUBIM2023

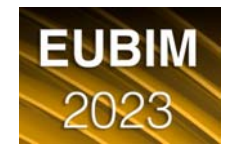

### **PRESENTACIÓN**

EUBIM 2023: ÉLITE BIM

El lema del congreso EUBIM de este año podría parecer un tanto pretencioso, especialmente si no se conoce la idiosincrasia de este. Son ya 12 años (que no son pocos) de encuentros de usuarios BIM y de tomarle el pulso al nivel de conocimiento y competencia tecnológica, así como de implantación, de la metodología BIM en nuestro país. En estos 12 años hemos ido conformando la comunidad BIM más longeva y exitosa, con mayor grado de conocimiento y praxis metodológica, además de madurez de implementación y desarrollo. Que no nos dé reparo afirmar que los Eubimmers somos la élite BIM en España.

La transferencia de conocimiento que propicia este congreso científico, con las ponencias invitadas y las comunicaciones presentadas y su recopilación en los libros de actas de cada edición, junto con las oportunidades de networking, han facilitado que aquella iniciativa de reunir a los pioneros y pioneras BIM se haya consolidado como el acontecimiento del año para conocer las tendencias y estado de BIM en el sector de la construcción.

Hay otros eventos BIM, pero no son EUBIM. Hay otros eventos BIM, pero no tienen el componente científico, tecnológico y humano que tiene EUBIM. Hay otros eventos BIM, pero no tienen el factor de innovación y compartición de conocimiento que tiene EUBIM. Hay otros eventos BIM, pero no tienen las posibilidades de networking y acceso a quienes generan el conocimiento que te ofrece EUBIM. Lo mires por donde lo mires, EUBIM es la élite BIM.

Una de las máximas de la programación dice que "si algo funciona, no lo toques". Creemos que el modelo de congreso y encuentro de usuarios de EUBIM funciona muy bien, y año tras año, queda patente. Sin embargo, siempre intentamos modificar, introducir alguna novedad, cambiar alguna cosa, con el ánimo de avanzar, mejorar, generar mayor grado de satisfacción entre los profesionales y empresas que participan. Confiamos en que los cambios introducidos este año (algunos sobrevenidos y otros aprovechando la coyuntura) también reviertan en la buena valoración y prestigio ganado edición tras edición.

Como toda comunidad de conocimiento y profesionalidad, los EUBIMmers hemos pasado distintas etapas, fases más teóricas, de formación, de juguetería y pruebas, para paulatinamente alcanzar este grado de madurez que nos permite, sin ánimo de ser pretenciosos, llamar a este grupo que se reúne en València en EUBIM, la élite BIM a nivel estatal.

Bienvenidos / bienvenidas, EUBIMmers. Bienvenidos / bienvenidas, élite BIM, a vuestro encuentro anual.

El Comité Organizador de EUBIM 2023

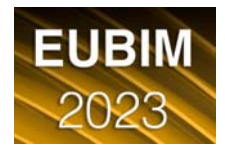

## **COMITÉ INSTITUCIONAL**

- Rector Magnífico de la Universitat Politècnica de València, D. José E. Capilla Romá.
- Presidente del Grupo de Usuarios Revit Valencia (GURV), D. Alberto Cerdán Castillo.
- Director de la ETS de Ingeniería de Edificación UPV, D. Fernando Cos-Gayón López.
- Director del Departamento de Construcciones Arquitectónicas UPV, D. José M<sup>a</sup> Fran Bretones

## **COMITÉ CIENTÍFICO**

- Jesús Alfaro González Universidad de Castilla–La Mancha
- Alberto Cerdán Castillo Consultor BIM
- Eloi Coloma Picó Universitat Politècnica de Catalunya
- Patricia del Solar Serrano Universidad Europea de Madrid
- Ernesto Faubel Cubells Universitat Politècnica de València
- Ángel José Fernández Álvarez Universidade da Coruña
- Begoña Fuentes Giner Universitat Politècnica de València
- Jaume Gimeno Serrano Universitat Politècnica de Catalunya
- Beatriz Inglés Gosálbez Universidad Europea de Madrid
- Isabel Jordán Palomar Consultora BIM
- Óscar Liébana Carrasco Consultor BIM
- Norena Natalia Martín Dorta Universidad de La Laguna
- Inmaculada Oliver Faubel Universitat Politècnica de València
- Luis Pallarés Rubio Universitat Politècnica de València
- Eugenio Pellicer Armiñana Universitat Politècnica de València
- Juan Luis Pérez Ordóñez Universidade da Coruña
- Miquel Rodríguez Niedenführ Universitat Politècnica de Catalunya
- José Antonio Vázquez Rodríguez Universidade da Coruña
- Gonçal Costa Jutglar La Salle BES
- Jesús De Paz Sierra Universidad de Cantabria

## **COMITÉ ORGANIZADOR UPV-GURV**

- Manuela Alarcón Moret
- Alberto Cerdán Castillo
- Begoña Fuentes Giner
- David Martínez Gómez
- Inmaculada Oliver Faubel
- José Suay Orenga
- David Torromé Belda
- Sergio Vidal Santi-Andreu

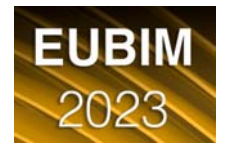

### **TEMAS DEL CONGRESO**

Continuando con las líneas de investigación y divulgación que fueron tratadas durante los congresos nacionales BIM, EUBIM de otros años, los temas del congreso son:

- 1. FORMACIÓN E INVESTIGACIÓN EN BIM
- 2. DISEÑO Y CONSTRUCCIÓN CON BIM
- 3. EXPERIENCIAS REALES CON BIM

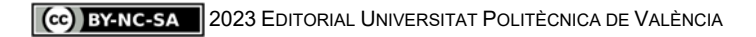

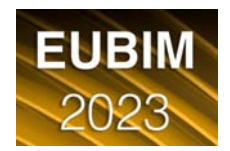

## **ÍNDICE DE COMUNICACIONES Y PONENCIAS**

1. FORMACIÓN E INVESTIGACIÓN EN BIM

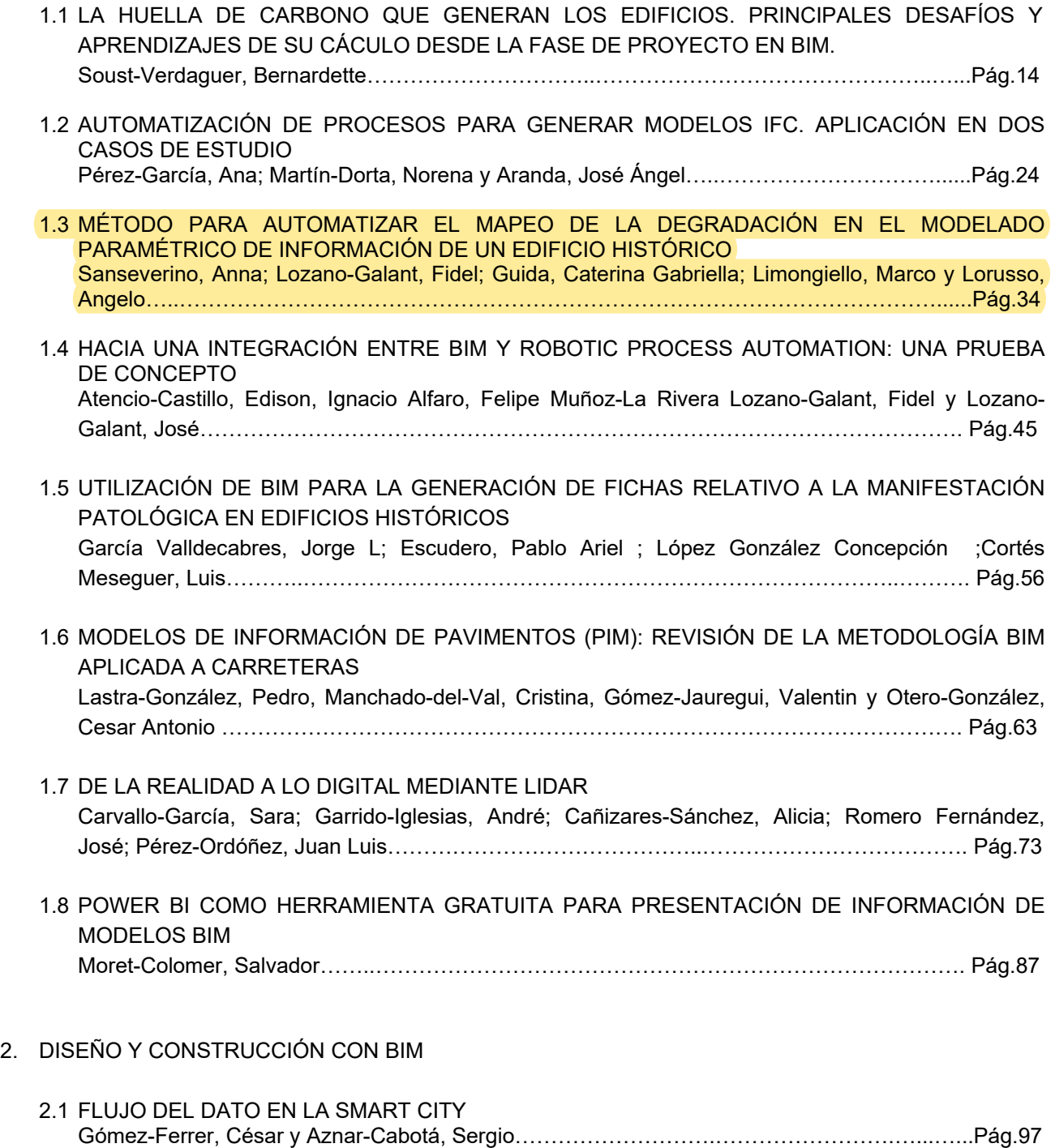

2.2 HBIM APLICADO AL PLAN DIRECTOR DEL CASTILLO DE XIVERT Martínez-Gómez, David Carlos; Alarcón López, Iván José y Villacampa Crespo, Laura…......Pág.109

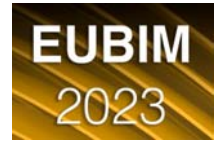

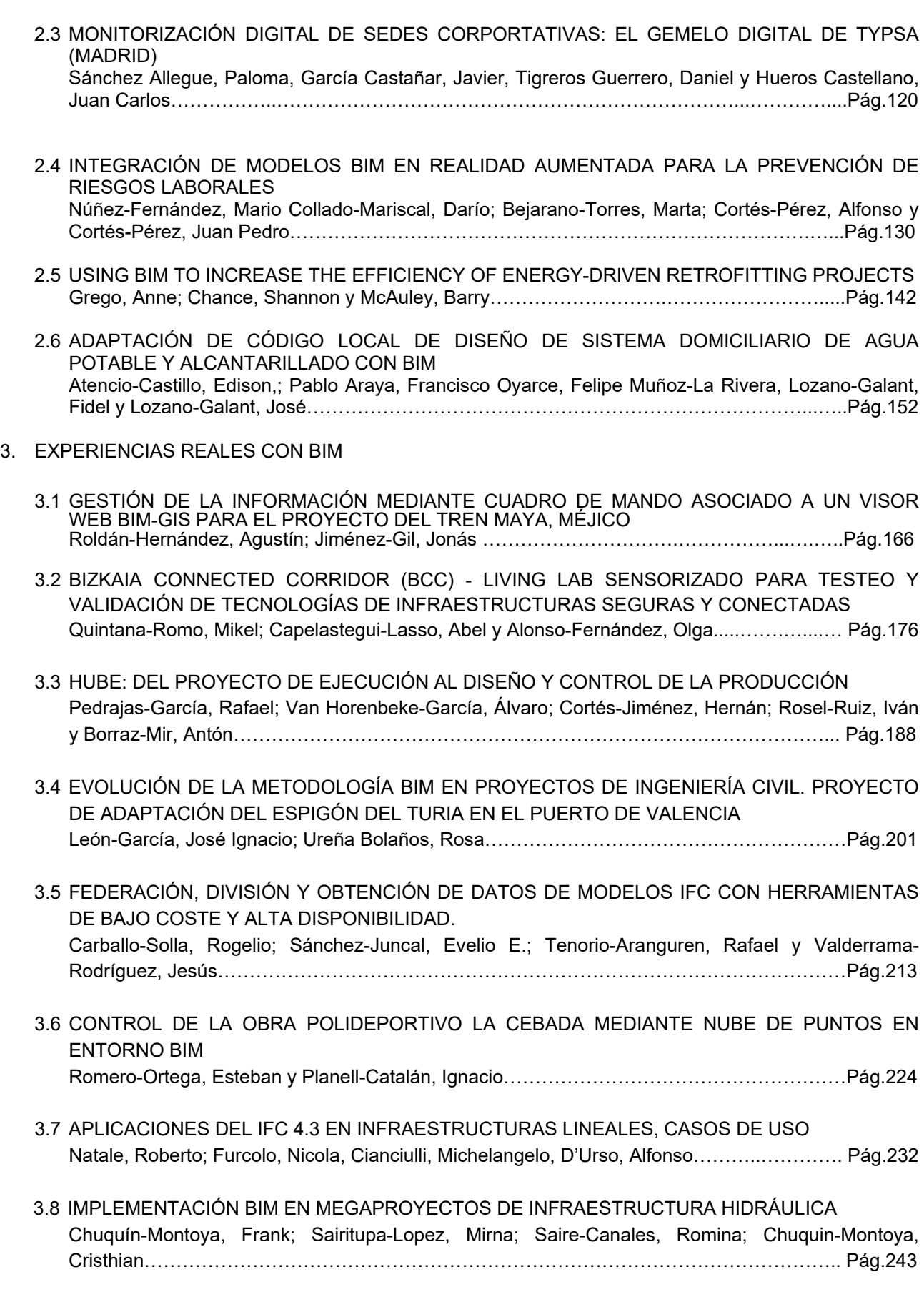

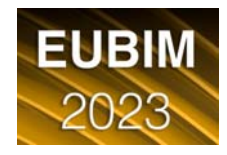

3.9 EL BIM/SIG EN LAS CARRETERAS EN SERVICIO. Revuelta Coruña, Fco. Javier; Yarza Álvarez, Pedro y Vázquez Riera, Manuel.…………….. Pág.254 **FORMACIÓN E INVESTIGACIÓN EN BIM** 

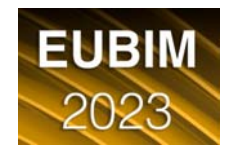

## <span id="page-9-0"></span>**MÉTODO PARA AUTOMATIZAR EL MAPEO DE LA DEGRADACIÓN EN EL MODELADO PARAMÉTRICO DE INFORMACIÓN DE UN EDIFICIO HISTÓRICO**

#### Sanseverino, Anna<sup>a</sup>; Lozano-Galant, Fidel<sup>b</sup>; Guida, Caterina Gabriella<sup>a</sup>; Limongiello, Marco<sup>a</sup> y Lorusso, Angelo<sup>c</sup>

aDepartamento de Ingeniería Civil, Universidad de Salerno, Italia - (asanseverino, cguida, mlimongiello)@unisa.it, bE.T.S.I. de Caminos, Canales y Puertos, Universidad de Castilla-La Mancha, España, - fidel.lozanogalant@uclm.es <sup>c</sup>Departamento de Ingeniería Industrial, Universidad de Salerno, Italia alorusso@unisa.it.

#### *Abstract*

*This work proposes a methodology to develop dynamic research. It starts from an investigation that integrates data from different sources, performs the historical parametric and informative modelling (HBIM) of an old tobacco factory and ends with the definition of a semi-automatic process for the definition of decay maps in a BIM environment. The parametric modelling of nonstandardised historical elements and the lack of parameters that are accepted by most of the scientific community is still one of the main problems of HBIM, so the present research aimed to focus on the enrichment of data for conservation and restoration purposes. It was decided to operate via shared parameters, which summarise the information required by current legislation,*  subsequently filled in using a visual programming script developed in Dynamo BIM. The aim of *the proposed study is to show the potential of this tool for the management of historical heritage, optimising the data collection operation and reducing the risk of information loss during the monitoring and planning process.* 

*Keywords: Scan-to-BIM, HBIM, Dynamo, VPL, Refurbishment, Industrial Archeology* 

#### *Resumen*

*Este trabajo propone una metodología para desarrollar una investigación dinámica. Se parte de una investigación que integra datos de diferentes fuentes, se realiza la modelización histórica paramétrica e informativa (HBIM) de una antigua fábrica de tabaco y se termina con la definición de un proceso semiautomático para la definición de mapas de deterioro en un entorno BIM. La modelización paramétrica de elementos históricos no estandarizados y la falta de parámetros aceptados por la mayor parte de la comunidad científica se sigue identificando como uno de los principales problemas de HBIM, por lo que la presente investigación ha querido centrarse en el enriquecimiento de datos con fines de conservación y restauración. Se optó por operar mediante parámetros compartidos, que resumieran la información requerida por la legislación vigente, posteriormente rellenados mediante un script de programación visual desarrollado en Dynamo BIM. El objetivo del estudio propuesto es mostrar el potencial de esta herramienta para la gestión del patrimonio histórico, optimizando la operación de recogida de datos y reduciendo el riesgo de pérdida de información durante el proceso de monitoreo y planificación.* 

*Palabras clave: Scan-to-BIM, HBIM, Dynamo, VPL, Rehabilitación, Arqueología Industrial* 

#### **Introducción**

En los últimos años, el patrimonio edificado, que constituye uno de los principales sectores de apoyo al desarrollo económico y sostenible de los países, ha sido objeto de numerosas intervenciones lo que hace necesario gestionar adecuadamente las operaciones de mantenimiento y conservación. A lo largo de los años, la forma de operar en el ámbito de la restauración ha evolucionado, tanto gracias a la mayor sensibilidad desarrollada por arquitectos e ingenieros como a las nuevas herramientas disponibles (Watson, 2011); con la llegada de las nuevas tecnologías, la digitalización del entorno construido juega un papel esencial, hasta el punto de codificar nuevos flujos de intervención (Castagnetti et al., 2017). En este sentido, la tecnología BIM (Building Information Modeling) es cada vez más importante para el diseño de edificios (Arayici et al., 2017). De hecho, BIM se percibe como uno de los desarrollos más significativos dentro de la industria de la construcción, ya que introduce nuevos procesos, tecnologías y aumenta la interacción en la práctica (Abdirad y Dossick, 2016), por lo que se define como una plataforma para mejorar la comunicación de la información y reducir la duración y los costes del proyecto en esta industria (Murphy et al., 2009).

El BIM permite vincular a un modelo 3D paramétrico tanto datos geométricos como informativos, que van desde las propiedades mecánicas y físicas de los materiales hasta la información sobre los costes, pasando por las distintas fases de la construcción, representando así la cronología de la misma. A pesar de los claros beneficios que BIM podría ofrecer a los proyectos de construcción (Ghaffarianhoseini et al., 2017), hasta la fecha su adopción encuentra resistencia para la realización de proyectos de rehabilitación de edificios existentes (Chong, Lee y Wang, 2017). Las razones sugeridas incluyen la fragmentación (Ilter y Ergen, 2015), el aislamiento y la falta de colaboración e intercambio de información dentro de la industria de la construcción (Park y Kim, 2014).

Una de sus aplicaciones modernas en la documentación y conservación del patrimonio ha generado una nueva forma de modelización de la información de los edificios históricos (Arayici et al., 2017). Murphy (Murphy et al., 2009) definió por primera vez el Historic Building Information Modeling (HBIM) en 2009, expresando claramente las perspectivas de la técnica BIM en el entorno construido. En este sentido, diferentes autores han desarrollado protocolos para la gestión de las intervenciones en edificios patrimoniales (Jordán-Palomar et al., 2018) ya que la HBIM de un edificio histórico puede proporcionar un estudio exhaustivo y una modelización paramétrica de la geometría de la superficie, los atributos, los materiales y la información sobre las relaciones entre los sub-elementos, así como las posibles deformaciones y cambios a lo largo del tiempo (Yang et al., 2020).

El debate público sobre BIM para edificios existentes suele ser confuso y a veces carece de una visión clara de los objetivos finales. La posibilidad de aplicar este enfoque al patrimonio existente es un reto interesante tanto en el campo de la modelización 3D como en la gestión/evaluación del propio edificio (Barba et al., 2020). La principal dificultad encontrada en la modelización HBIM es la creación de objetos paramétricos inteligentes, sobre los cuales mapear la información recogida, capaces de representar las formas y geometrías únicas y singulares de la arquitectura histórica (Tommasi et al., 2016). A la hora de modelar edificios antiguos en un entorno BIM, la principal limitación está relacionada con la falta y/o insuficiencia de bibliotecas de objetos a partir de las cuales modelar los diferentes elementos. En comparación con los edificios nuevos, los edificios existentes requieren la adquisición de informaciones adicionales para una correcta evaluación del estado actual, cruciales para el mantenimiento y la conservación del propio edificio, así como informaciones históricas, análisis de degradación o deformación e informaciones sobre el mantenimiento realizado o a realizar (Letellier y Eppich, 2011).

Uno de los principales retos del modelado del existente ha sido definir el procedimiento de transición de las nubes de puntos a la creación de modelos paramétricos de los edificios analizados. Estos problemas se afrontan hoy en día con diferentes enfoques que van desde el modelado procedimental hasta las réplicas digitales reales que conservan todas las irregularidades geométricas de la superficie, una solución mucho más adecuada, sobre todo cuando la documentación digital se destina a la restauración y reutilización. Las variables que hay que tener en cuenta son: la precisión y la fiabilidad del estudio, la adecuación del modelo a la realidad, la gestión del tiempo y la aplicación de los datos disponibles mediante un análisis espacial,

geométrico, material y estructural preciso. En la literatura, encontramos varios ejemplos, como la implementación de un sistema BIM histórico para la Catedral de Parma, destinado al mantenimiento, conservación y restauración, que intentan dar una respuesta concreta a la falta de herramientas específicas necesarias para la documentación del Patrimonio Cultural, en términos de: archivo y gestión organizada y coordinada de los datos históricos, facilidad de análisis y consulta, gestión del tiempo, modelado 3D de formas irregulares, flexibilidad y facilidad de uso. La metodología generalmente empleada se centra en las fases de levantamiento y modelización, partiendo de un levantamiento integrado con escaneo láser y fotogrametría (Bruno y Roncella, 2018).

Otra cuestión muy actual en la definición de un enfoque totalmente BIM para la restauración se basa en el estudio y cuantificación de los fenómenos de degradación directamente sobre el modelo, así como el análisis de sus fases constructivas (Malinverni et al., 2019). Aunque es posible una representación geométrica detallada de los artefactos arquitectónicos, la rigidez de las herramientas de autoría BIM comerciales, creadas para las nuevas construcciones, no siempre responde eficazmente a las necesidades de la restauración; por ello, se están explorando actualmente varios enfoques. En el entorno de Autodesk Revit, por ejemplo, se han implementado varias alternativas para el mapeo de la degradación, incluyendo el uso de herramientas de "sombreado", "superficie dividida y pintura", así como la creación de un "modelo local", si bien esto implica un aumento significativo del tamaño del archivo, así como la imposibilidad de obtener datos alfanuméricos sobre la patología. Un paso adelante en esta dirección (Chiabrando et al., 2017) ha previsto, en cambio, el uso de "familias adaptativas" que permiten dibujar, en 3 dimensiones, líneas o áreas a las que se pueden añadir otros parámetros informativos útiles para el proyecto; por otro lado, las características geométricas de estos componentes adaptativos deben ser definidas a priori.

El análisis de la literatura permite proponer una reflexión sobre los principales aspectos que contribuyen a definir el marco de las áreas y propósitos para los cuales es conveniente el apoyo de modelos tridimensionales fotorrealistas en las fases de conocimiento, análisis y diagnóstico, con especial referencia al mapeo y seguimiento de las manifestaciones sintomáticas de la degradación. Estos ejemplos muestran una heterogeneidad de soluciones, demostrando que el proceso de documentación y análisis del patrimonio histórico requiere una gran flexibilidad, pero al mismo tiempo la adopción de un sistema riguroso y preciso de adquisición y sistematización de datos, imprescindible para una gestión más ágil del modelo en el tiempo (Jordán-Palomar et al., 2018).

El presente trabajo de investigación se centra en el enriquecimiento de datos con fines de conservación y restauración. La metodología adoptada forma parte de una investigación dinámica, en continua evolución, para la catalogación y referenciación de la información escrita-gráfica, con el objetivo final de obtener una herramienta de catalogación de datos estandarizada que permita, por ejemplo, obtener rápidamente las tablas de las porciones de superficie afectadas por las distintas degradaciones para el posterior cálculo de sus costes de gestión. Para comprobar la aplicabilidad y eficacia de la metodología ilustrada, se utilizó como caso de estudio un ejemplo de arqueología industrial: la antigua fábrica de tabaco Farina en Battipaglia.

#### 1. **Caso de estudio**

Tras más de cincuenta años de experimentación, los temas de la arqueología industrial siguen siendo un campo de investigación con muchas incógnitas y fuertemente ligado a la gestión estratégica de los territorios. La reurbanización de los emplazamientos en desuso es un aspecto no desdeñable de las políticas urbanas actuales, cuyas características operativas no siempre y en todo momento son coherentes con los valores históricos y documentales de las estructuras existentes (Ribera et al., 2018). La fábrica de tabaco "Fortunato Farina", fundada en 1920, estaba situada en medio de los campos de cultivo, en la localidad de Taverna, a las afueras del centro urbano de Battipaglia, y era una de las mayores fábricas del complejo empresarial primero de la Società Agricola Industriale Salernitana (S.A.I.S.) y luego de la Società Agricola Industriale Meridionale (S.A.I.M.). En la actualidad, la zona es propiedad del municipio de Battipaglia, localidad italiana conocida por ser una de las zonas agrícolas más productivas del Valle del Sele, del que es también el principal centro industrial, así como un nudo ferroviario. Hoy, la fábrica de tabaco se encuentra situada al lado de la

Via Rosa Jemma, en pleno centro de la ciudad y rodeada de edificios residenciales correspondientes a la primera fase de expansión del asentamiento urbano. Situada cerca del centro de la ciudad y a unos cientos de metros de la estación de tren, cuenta con las principales infraestructuras provinciales y está conectada por una carretera de paso, Via Rosa Jemma, con el centro de la ciudad y la carretera nacional SS18. La Fábrica de Tabacos, por tanto, representa un edificio identificativo, tanto por su tamaño como por su ubicación, y por ello requiere un proyecto de reutilización especialmente complejo y difícil.

En la actualidad, la Manifattura Tabacchi es una sucesión de edificios a lo largo de la Via Rosa Jemma, en el centro de Battipaglia, formada por bloques rectangulares alineados y paralelos a la calle. El uso original de los edificios, destinados a albergar la fase de secado de las hojas, justifica la característica separación interna, con alturas de hasta 14 metros. La transformación del tabaco exigía unas condiciones especiales de ventilación, que determinaban el diseño de los edificios en cuanto a volumen, materiales y disposición de las aberturas. Los ocho bloques originales del SAIM tienen una estructura externa de mampostería continua, con revestimiento de ladrillo macizo, una estructura mixta interrumpida por grandes aberturas que crean corrientes de aire variables. En el interior, la doble hilera de pilares que se estrechan hacia arriba crea una división interna en tres tramos. En el intradós del tejado aún se puede ver la típica estructura de madera de la que se colgaban los festones de hojas, que se tiraban y bajaban desde arriba. Los pilares están unidos a la estructura principal por una especie de capitel escalonado de tablas de madera, mientras que el tejado era a dos aguas y estaba protegido por tejas.

Hoy, al interior de la fábrica, se encuentran grandes recintos cuyo interior se ha vaciado completamente de maquinaria, con exteriores de ladrillo bien conservados. No se puede decir lo mismo del edificio de hormigón más reciente. Se trata de un pabellón de hormigón armado, cubierto por bóvedas de ladrillo soportadas por una ligera retícula de nervaduras, construido por la Azienda Tabacchi Italia (ATI), que recuerda el entramado de nervaduras de hormigón de las bóvedas concebido por Nervi, el inventor del ferrocemento, obtenido "incorporando un paquete de mallas metálicas superpuestas al mortero de cemento". En la fecha, el pabellón es inaccesible tras el reciente derrumbe del techo.

#### 2. **Metodología**

En esta investigación, se propone un modelo HBIM de la antigua fábrica de tabaco utilizando un enfoque sinérgico de fotogrametría aérea y métodos de localización y mapeo simultáneos (*Simultaneous Localization And Mapping* - SLAM). Para las adquisiciones en exteriores, los drones utilizados son el *DJI spark*, elegido por su menor tamaño, que nos permitió adquirir información en la parte colapsada del techo, y el *DJI Mavic 2 Pro*. El sistema láser portátil (*Wearable Mobile Laser System* - WMLS) probado en el entorno interior es el *ZEB Go de GeoSLAM*. Se ha propuesto aquí un procedimiento esquemático de adquisición y gestión de datos, que se plantea como un paso fundamental para comprobar la posibilidad real de utilizar una metodología de modelización inversa al servicio de los proyectos de valorización y recuperación. El método propuesto puede esquematizarse de la siguiente manera (figura 1):

- Adquisición de datos;
- Modelado HBIM;
- Enriquecimiento de datos y mapeo de la degradación.

#### 2.1. **Adquisición de datos**

Dado que esta aplicación implica la integración de dos tecnologías diferentes para producir un modelo completo, tanto la basada en imágenes como la basada en rangos, el primer paso en la planificación del levantamiento es proporcionar una red de referencia: en este caso se utilizaron 5 puntos de control del terreno (GCP) levantados con un *GeoMax Zenith 25*. Estos puntos, utilizados tanto para la georreferenciación de la nube SLAM como para la orientación externa absoluta de los fotogramas, proporcionan un sistema de referencia común para las dos nubes, útil para una integración de alto nivel de los datos topográficos, manteniendo el procesamiento de las diferentes técnicas por separado hasta la fusión final de los modelos. La calidad de los datos recogidos con el láser SLAM depende en gran medida de cómo se realice la

adquisición. De hecho, la campaña de levantamiento se lleva a cabo caminando lentamente, a una velocidad de unos 0,5 m/s, con el fin de obtener una buena cobertura y datos de alta resolución. Los objetivos artificiales utilizados para materializar los puntos de control fotogramétrico sobre el terreno se escanean con un accesorio especial para almacenar sus coordenadas, que son esenciales durante la fase de integración.

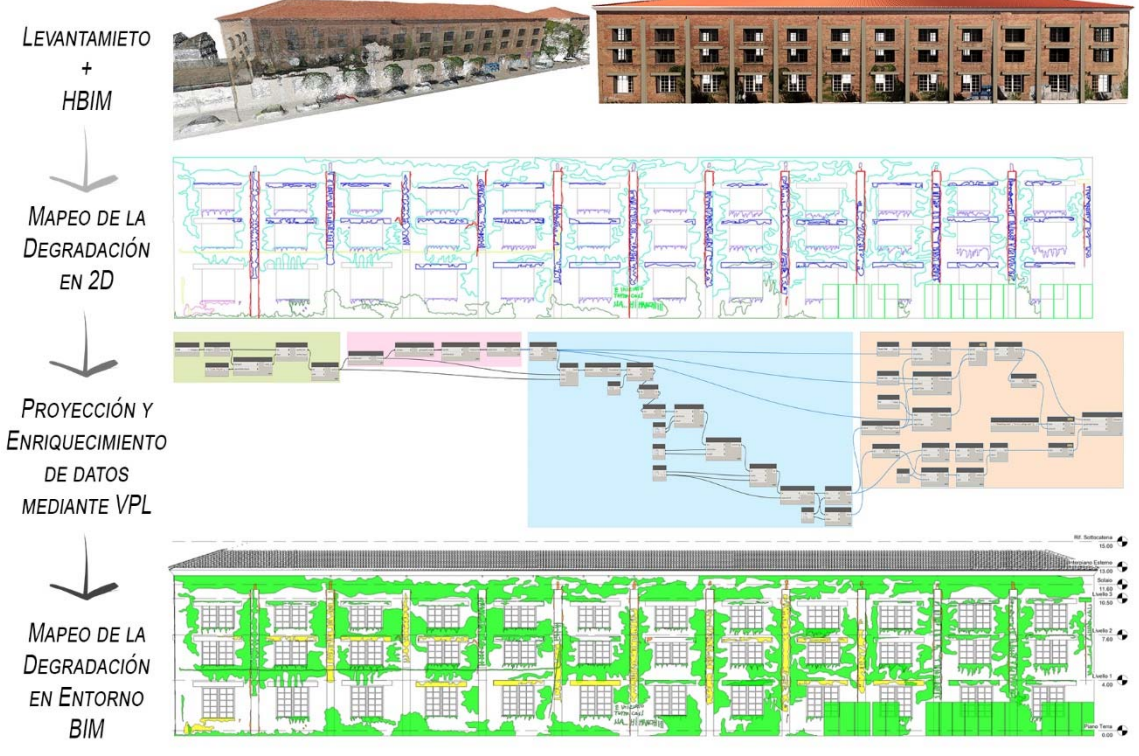

*Fig. 1 Flujo de trabajo de la metodología propuesta. Fuente: elaboración propia.* 

En cuanto a las adquisiciones con drones, se planificaron dos vuelos con el paquete de software *DJI Ground Station*, ambos automáticos y con doble retícula: un primer vuelo para la adquisición de imágenes fotogramétricas nadir y un segundo, con el eje óptico inclinado a 45°, para el levantamiento de paredes verticales y eventuales conos de sombra. La nube de puntos extraída tiene más de 48 millones de puntos, con un error medio del GCP de unos 2,8 cm.

#### 2.2. **Modelado HBIM**

Habiendo establecido como objetivo del modelo la conservación del patrimonio a través de la funcionalidad y el mantenimiento, el nivel de desarrollo (LOD) a alcanzar se determina como LOD 500 y un nivel de precisión necesario (LOA) LOA 20, según la clasificación USIBD, que permite desviaciones geométricas entre el modelo y la nube de puntos entre 15 y 50 mm. El software utilizado para el modelado BIM es *Autodesk Revit*, que, gracias a la compatibilidad con *Autodesk Recap PRO*, permite la importación directa de la nube de puntos. El modelado 3D basado en la nube importada no es un proceso automático por lo que hay que crear algunos elementos particulares generando nuevas familias paramétricas, lo que lleva mucho tiempo debido al gran número de elementos y a la cantidad de información (Allegra et al., 2020).

Una vez fijado el nivel de detalle requerido, se modelan los distintos elementos para adaptarlos a la realidad gracias a las herramientas de modelado disponibles y a la posibilidad de modificar y gestionar los elementos paramétricos. El programa elegido también desempeña un papel decisivo a la hora de determinar el grado de modelización alcanzable. El modelado de elementos existentes en Revit suele dar lugar a muchos errores, lo que se convierte en una limitación a la hora de modelar edificios existentes. Estas limitaciones son el resultado de las peculiaridades de la estructura existente, caracterizada por unas formas únicas y particulares, en las que cada elemento tiene una inclinación, una forma y un grosor específicos y variables, lo que hace necesario adaptar las herramientas disponibles para obtener un dibujo lo más cercano posible a la configuración real.

#### 2.3. **Enriquecimiento de datos y mapeo de la degradación**

La fase de enriquecimiento de los *Smart Objects* modelados se ha experimentado eligiendo la fachada principal (Sur) de la fábrica como objeto de estudio. Para obtener el LOD correspondiente al modelo actualizado es obligatorio el mapeo de la degradación para proceder posteriormente a la elaboración de un programa de mantenimiento adecuado. Aunque la HBIM asume un papel importante en el estudio y la cuantificación de los fenómenos de degradación al garantizar una representación geométrica detallada de los artefactos (Barba et al., 2020), todavía faltan parámetros relacionados con el estado de conservación, debido a la falta de un requisito específico y su correspondiente normalización. La experimentación propuesta pretende representar cada fenómeno de degradación partiendo de una cartografía tradicional en 2D obtenida del análisis visual de ortofotos derivadas de un levantamiento aerofotogramétrico. Las diferentes áreas implicadas se identificaron según las indicaciones de la norma UNI 11182, adoptando posteriormente el vocabulario NorMaL 1/88 para la representación del modelo.

Se han seleccionado ocho tipos de degradación identificados en la fachada en cuestión según la terminología NorMal 1/88, a cada uno de los cuales corresponde un patrón de representación identificado por las recomendaciones en cuestión. A continuación, se enumeran las degradaciones identificadas con la nomenclatura italiana y su correspondencia en español:

- *Alterazione Cromatica*  Alteración cromática
- *Colatura* Filtración
- *Degrado Antropico* Degradación antrópica
- *Deposito Superficiale* Depósito superficial
- *Effluerenscenza* Eflorenscencia
- *Fessurazione* Cracking
- *Mancanza*  Carencia
- *Presenza di Vegetazione* Presencia de vegetación

#### *2.3.1. Mapeo de la degradación 2D y acciones preparatorias*

Para importar correctamente los datos en el entorno BIM, se tomaron medidas preventivas en la realización del mapa de degradación realizado, en esta primera fase, a través del software *Autodesk AutoCAD*. En primer lugar, se asignó a cada zona degradada una capa diferente cuya designación se codificó de la siguiente manera AA0.0. Las dos letras se utilizaron para identificar el tipo de degradación, con el fin de utilizarlas posteriormente para asignar automáticamente el identificador correspondiente al tipo de degradación y su patrón una vez en el entorno BIM. El primer número se utilizó para asignar la gravedad de la degradación, mientras que el último se estableció como un valor incremental para garantizar que cada capa, y por tanto cada zona degradada, fuera única y fácilmente identificable. Por último, para que el script a través el lenguaje de programación visual (VPL), desarrollado a través de la aplicación *Dynamo para Autodesk Revit* (figura 2), funcionara correctamente, era esencial que cada zona degradada estuviera identificada por una curva cerrada y sin auto-intersecciones (bucle). En el caso de las regiones que se superponen, se ha dividido el dibujo en diferentes curvas que no presenten dicha superposición. Una vez resueltos estos puntos, el dibujo CAD se importó al entorno de Revit, se colocó en paralelo al objeto de estudio de la fachada y se explotó.

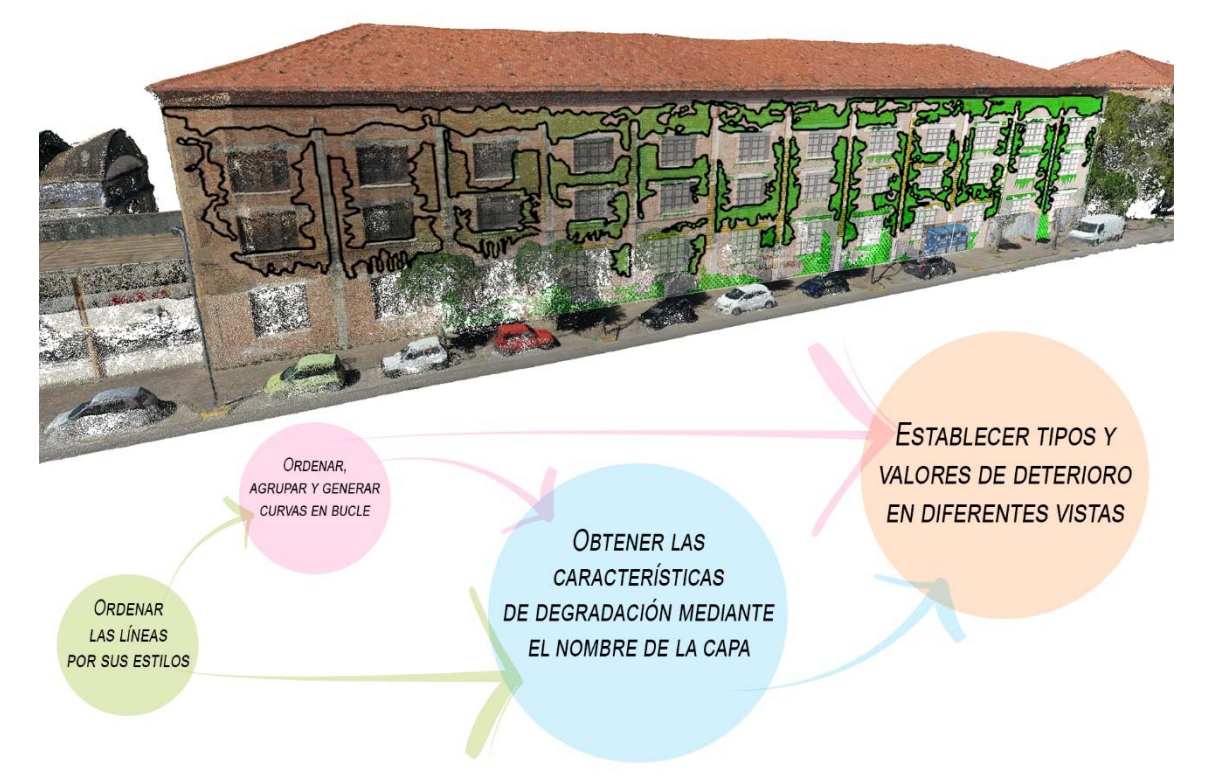

*Fig. 2 Esquema del funcionamiento del script de programación visual. Fuente: elaboración propia.*

#### *2.3.2. Desarrollo del Script de programación visual*

Como se ha mencionado, se desarrolló un script VP para reconocer las líneas CAD y transformarlas en objetos BIM; para esta aplicación se eligió operar a través de *Filled Regions*, una categoría de anotación comúnmente adoptada para mapear manualmente las áreas degradadas en una vista seleccionada. El objetivo de la metodología propuesta era, por lo tanto, tener la posibilidad de proyectar automáticamente el mapa de degradación en cualquier vista elegida simplemente importando el dibujo CAD una única vez. El Script de VPL puede dividirse en cuatro procesos principales (figura 3):

- Ordenar las líneas por sus estilos derivados de los nombres de las capas de AutoCAD.
- Convertir las líneas en curvas de Revit, para luego agruparlas de nuevo según su estilo gráfico en bucles cerrados, que constituirán el perímetro de las *Filled Regions*.
- Extraer las características de degradación de los nombres de las capas. En este paso los nombres asignados a cada capa en AutoCAD se convierten en cadenas de texto, que se recortan de acuerdo con el código indicado en los párrafos anteriores (AA0.0), para luego ser utilizados para poblar los parámetros seleccionados.
- Asignar a las Regiones recién generadas el tipo y la gravedad de la degradación, obtenidos en el paso anterior, configurando y rellenando los parámetros comunes: "Nombre de la degradación", "Tipo de degradación" y "Gravedad de la degradación". Por último, las regiones que identifican las degradaciones se proyectan en todas las vistas requeridas siguiendo sus orientaciones internas.

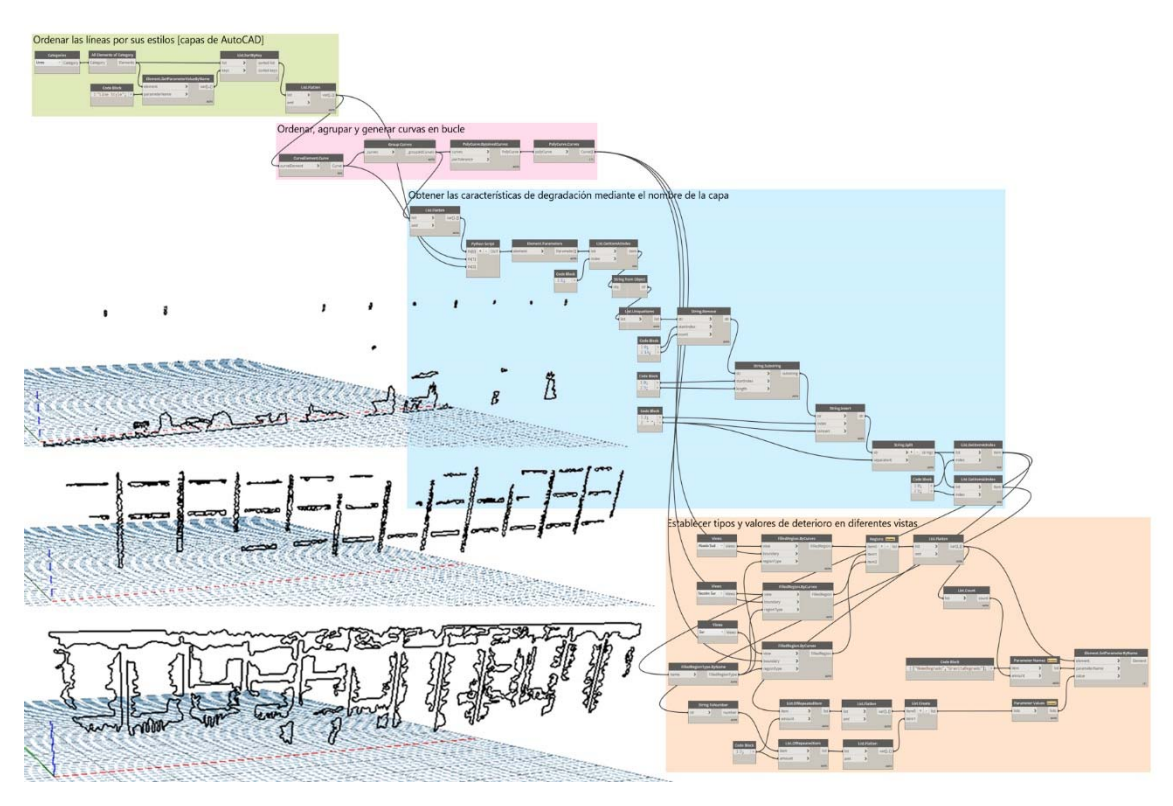

*Fig. 3 Descripción de los grupos del VPL script con ejemplos de ejecución en entorno Dynamo Revit. Fuente: elaboración propia.*

#### 2.4. **Resultados**

El objetivo de esta aplicación era la posibilidad de calcular de forma automática la superficie acumulada, entendida como área total de cada Filled Region, indicada por medio del parámetro "Extensión de la degradación" ("Estensione del Degrado"), y el número total de cada tipo de degradación (Tabla 1) como base para planificar un futuro plan de mantenimiento y obtener una cuantificación directa de los costes correspondientes a las intervenciones necesarias según las diferentes degradaciones.

| Patrón Tipo de degradación     | N. | Estensione<br>Degrado   | Gravità<br>Degrado |
|--------------------------------|----|-------------------------|--------------------|
| Alteración cromática           | 27 | 228.075 m <sup>2</sup>  | 1                  |
| Carencia                       | 14 | $0.966$ m <sup>2</sup>  | 3                  |
| Cracking                       | 18 | $6.489$ m <sup>2</sup>  | 3                  |
| Degradación antrópica          | 22 | 48.534 m <sup>2</sup>   | 1                  |
| Depósito superficial           | 44 | 46.739 m <sup>2</sup>   | $1 \ldots 2$       |
| Eflorenscencia                 | 1  | $1.684 \; \mathrm{m}^2$ | $\mathcal{P}$      |
| Filtración                     | 35 | $12.434 \text{ m}^2$    | $\mathbf 1$        |
| ****** Presencia de vegetación | 11 | 41.904 m <sup>2</sup>   | 1                  |

Tabla 1. Leyenda de las degradaciones identificadas para la fachada analizada. Fuente: Elaboración propia.

Por otra parte, se estableció un filtro visual para identificar rápidamente las zonas más problemáticas asignando una escala de colores del verde al rojo: donde el verde, que representa el 1, identifica un nivel bajo de atención, mientras al 4 corresponde el máximo nivel de atención coloreado en rojo (figura 4). De este modo, se crea una base de datos híbrida gráfico-informativa, que se puede actualizar continuamente para actualizar, según se requiera, seguir describiendo los procesos de perturbación que afectan al edificio de forma exhaustiva.

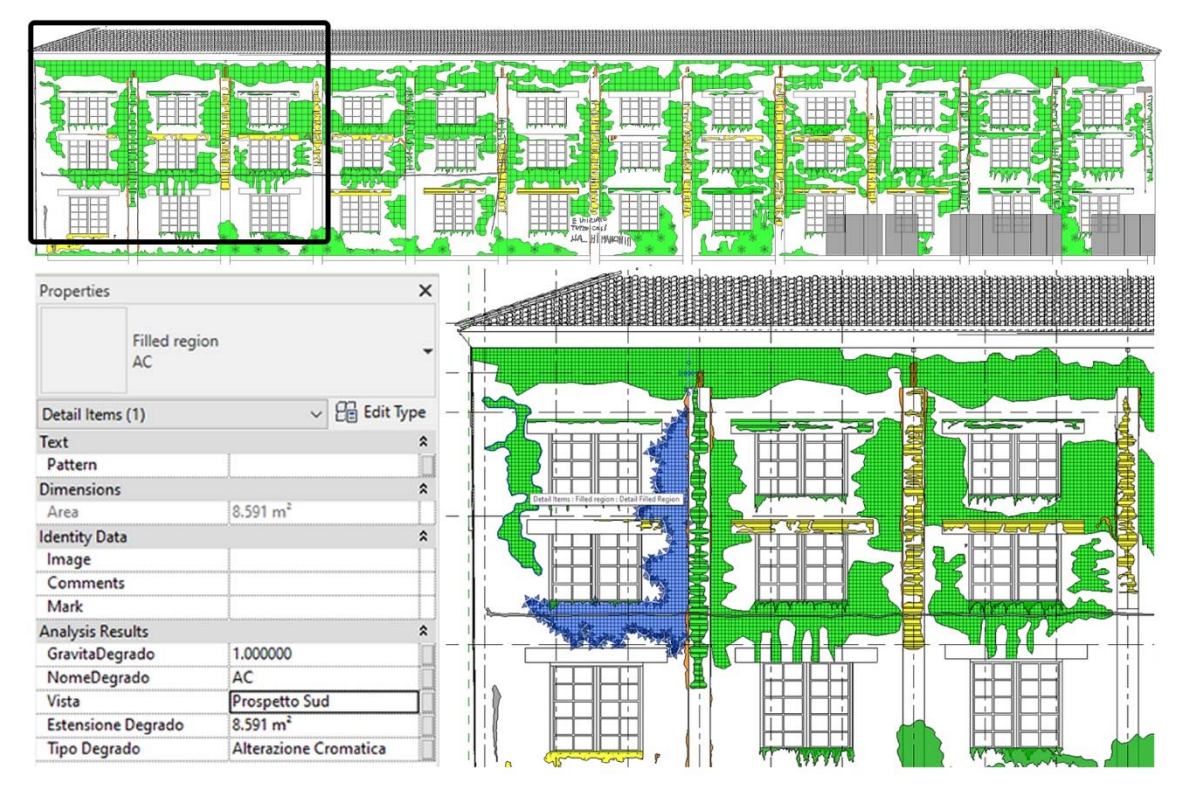

*Fig. 4 Resultados del mapeo del deterioro del Alzado Sur en entorno Autodesk Revit. Fuente: elaboración propia*

#### 3. **Conclusiones**

El planteamiento adoptado conduce a una propuesta de metodología fácilmente aplicable en el ámbito de la arquitectura y la restauración: tras la fase común de reconocimiento inicial, la información adquirida se recogió en un repositorio que adquiere la forma de un edificio digital inteligente. El modelo BIM es, de hecho, la herramienta más adecuada para alojar y mantener actualizada la documentación existente para apoyar la gestión del inmueble y servir de base para planificar las medidas de conservación a lo largo de su ciclo de vida. Los datos vinculados no son sólo geométricos, sino que también incluyen documentación gráfica y, sobre todo, no gráfica, para automatizar la proyección del estado de degradación una vez que se han tenido en cuenta algunas sencillas medidas precauciónales. El uso de la programación visual hizo posible una optimización del flujo de trabajo que, en este caso, trata de vincular la metodología de representación tradicional con la informativa, de acuerdo con la normativa vigente.

La principal ventaja del flujo de trabajo propuesto es: la posibilidad de aplicarlo a la vasta documentación existente sobre el estado de degradación, reproduciendo automáticamente un conjunto de datos en cualquier vista elegida, teniendo en cuenta la ventaja adicional de calcular la extensión de las zonas degradadas y la visualización inmediata de su gravedad con la simple configuración de una tabla y un filtro visual. El objetivo, por lo tanto, permite integrar la experiencia de diferentes perfiles profesionales y su metodología establecida, permitiéndoles entrar fácilmente en el mundo del Building Information Modeling, con el fin de superar la actual fragmentación de los archivos existentes, organizando una base de datos compartida y accesible a cualquier interesado. Se garantiza así que no se pierda el considerable trabajo previo de clasificación manual de la degradación, añadiendo la posibilidad de actualizar constantemente el alcance y el estado de la degradación, incluso después de la aplicación de un procedimiento de restauración, gracias a las opciones de gestión de fases que ofrece la herramienta de autoría BIM seleccionada, con el fin de controlar su evolución a lo largo de la vida del bien arquitectónico.

#### **Agradecimientos**

Proyecto PID2021-126405OB-C32 financiado por MCIN/AEI /10.13039/501100011033 / FEDER, UE Una manera de hacer Europa.

#### **Referencias**

Abdirad, H. y Dossick, C. S. (2016). "BIM curriculum design in architecture, engineering, and construction education: a systematic review", *Journal of Information Technology in Construction (ITcon)*. Available at: http://www.itcon.org/2016/17.

Allegra, V., Di Paola, F., Lo Brutto, M. y Vinci, C. (2020). "Scan-to-BIM for the management of heritage buildings: the case study of the castle of Maredolce (Palermo, Italy)", en *International Archives of the Photogrammetry, Remote Sensing and Spatial Information Sciences - ISPRS Archives*. International Society for Photogrammetry and Remote Sensing, pp. 1355– 1362. doi: 10.5194/isprs-archives-XLIII-B2-2020-1355-2020.

Arayici, Y., Counsell, J., Mahdjoubi, L., Nagy, G., Hawas, S., y Dewidar, K. (2017). *Heritage Building Information Modelling*. Routledge*.* doi: 10.4324/9781315628011.

Barba, S., Barbato, D., di Filippo, A., Napoletano, R. y Ribera, F. (2020). "BIM-Oriented Modelling and Management of Structured Information for Cultural Heritage", en *AA.VV. Graphical Heritage*, pp. 630–640. doi: 10.1007/978-3-030-47979- 4\_54.

Bruno, N. y Roncella, R. (2018). "A restoration oriented HBIM system for cultural heritage documentation: The case study of parma cathedral", en *International Archives of the Photogrammetry, Remote Sensing and Spatial Information Sciences - ISPRS Archives*. International Society for Photogrammetry and Remote Sensing, pp. 171–178. doi: 10.5194/isprsarchives-XLII-2-171-2018.

Castagnetti, C., Dubbini, M., Ricci, P., Rivola, R., Giannini, M. y Capra, A. (2017). "Critical issues and key points from the survey to the creation of the historical building information model: The case of santo Stefano Basilica", en *International Archives of the Photogrammetry, Remote Sensing and Spatial Information Sciences - ISPRS Archives*. International Society for Photogrammetry and Remote Sensing, pp. 467–474. doi: 10.5194/isprs-Archives-XLII-5-W1-467-2017.

Chiabrando, F., Lo Turco, M. y Rinaudo, F. (2017). "Modeling the decay in an HBIM starting from 3d point clouds. A followed approach for cultural heritage knowledge", en *International Archives of the Photogrammetry, Remote Sensing and Spatial Information Sciences - ISPRS Archives*. International Society for Photogrammetry and Remote Sensing, pp. 605–612. doi: 10.5194/isprs-archives-XLII-2-W5-605-2017.

Chong, H.Y., Lee, C.Y. y Wang, X. (2017). "A mixed review of the adoption of Building Information Modelling (BIM) for sustainability", en *Journal of Cleaner Production*, 142. doi: 10.1016/j.jclepro.2016.09.222.

Ghaffarianhoseini, A., Tookey, J., Ghaffarianhoseini, A., Naismith, N., Azhar, S., Efimova, O. y Raahemifar, K. (2017). "Building Information Modelling (BIM) uptake: Clear benefits, understanding its implementation, risks and challenges", en *Renewable and Sustainable Energy Reviews*. Elsevier Ltd, pp. 1046–1053. doi: 10.1016/j.rser.2016.11.083.

Jordán-Palomar, I., Tzortzopoulos, P., G-Valldecabres, J., Pellicer Armiñana, E. (2018). "Protocol to manage heritagebuilding Information Modeling (HBIM)", en *Sustainability*. MDPI, 10(4), pp. 1-19. doi: 10.3390/su10040908.

Ilter, D. y Ergen, E. (2015). "BIM for building refurbishment and maintenance: current status and research directions", en *Structural Survey*. Emerald Group Publishing Ltd., pp. 228–256. doi: 10.1108/SS-02-2015-0008.

Letellier, R. y Eppich, R. (2011). *Recording, Documentation and Information Management for the Conservation of Heritage Places*. Los Angeles, CA: Getty Conservation Institute.

Malinverni, E.S., Mariano, F., Di Stefano, F., Petetta, L. y Onori, F. (2019). "Modelling in HBIM to document materials decay by a thematic mapping to manage the cultural heritage: The case of 'chiesa della pietà' in fermo", en *ISPRS Annals of the Photogrammetry, Remote Sensing and Spatial Information Sciences*. Copernicus GmbH, pp. 777–784. doi: 10.5194/isprs-Archives-XLII-2-W11-777-2019.

Murphy, M., Mcgovern, E. y Pavia, S. (2009). "Historic building information modelling (HBIM)", en *Structural Survey*, 27(4), pp. 311–327. doi: 10.1108/02630800910985108.

Park, H. y Kim, Y.K. (2014). "The role of social network websites in the consumer–brand relationship", en *Journal of Retailing and Consumer Services*, 21(4). doi: 10.1016/j.jretconser.2014.03.011.

Ribera, F., Del Regno, R. y De Guglielmo, F. (2018). "Regeneration addresses for the Cafasso and Picciola working-class villages in the Sele plain, Campania, Italy," en *Conference: ReUSO 2018*.

Tommasi, C., Achille, C. y Fassi, F. (2016). "From point cloud to BIM: a modelling challenge in the cultural heritage field", en *The International Archives of the Photogrammetry, Remote Sensing and Spatial Information Sciences*, XLI-B5, pp. 429– 436. doi: 10.5194/isprs-archives-xli-b5-429-2016.

Watson, A. (2011). "Digital buildings - Challenges and opportunities", en *Advanced Engineering Informatics*, 25(4), pp. 573–581. doi: 10.1016/j.aei.2011.07.003.

Yang, X., Grussenmeyer, P., Koehl, M., Macher, H., Murtiyoso, A., Landes, T., (2020) "Review of built heritage modelling: Integration of HBIM and other information techniques", en *Journal of Cultural Heritage*. Elsevier Masson s.r.l., pp. 350– 360. doi: 10.1016/j.culher.2020.05.008.

# EUBIN 2023

12<sup>º</sup> Encuentro de Usuarios BIM **BIM INTERNATIONAL CONFERENCE** 

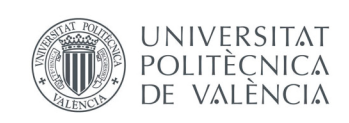

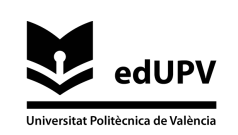